# **zkSNARKs from scratch, a technical explanation**

idenJ

[iden3.io](https://iden3.io/) [github.com/iden3](https://github.com/iden3) [twitter.com/identhree](https://twitter.com/identhree)

[arnaucube.com](https://arnaucube.com/) [github.com/arnaucube](https://github.com/arnaucube) [twitter.com/arnaucube](https://twitter.com/arnaucube)

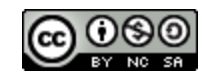

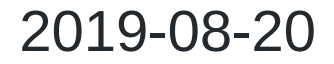

### **Warning**

- I'm not a mathematician, this talk is not for mathematicians
- In free time, have been studying zkSNARKS & implementing it in Go
- Talk about a technical explaination from an engineer point of view
- The idea is to try to transmit the learnings from long night study hours during last winter
- Also at the end will briefly overview how we use zkSNARKs in iden3
- This slides will be combined with
	- parts of the code from <https://github.com/arnaucube/go-snark>
	- whiteboard draws and writtings
- Don't use your own crypto. But it's fun to implement it (only for learning purposes)

### **Contents**

- Introduction
	- zkSNARK overview
	- zkSNARK flow
	- Generating and verifying proofs
- Foundations
	- Basics of modular arithmetic
	- o Groups
	- Finite fields
	- Elliptic curve operations
- Pairings
	- Bilinear Pairings
	- BLS signatures
- zkSNARK (Pinocchio)
	- Circuit compiler
	- o R1CS
	- o QAP
	- Lagrange Interpolation
	- o Trusted Setup
	- Proofs generation
	- Proofs verification
- Groth16
- How we use zkSNARKs in iden3
- libraries
- Circuit languages
- utilities (Elliptic curve & Hash functions) inside the zkSNARK libraries
	- BabyJubJub
	- Mimc
	- Poseidon
- References

### **Introduction**

- zero knowledge concept
- examples
- some concept explanations
	- [https://en.wikipedia.org/wiki/Zero-knowledge\\_proof](https://en.wikipedia.org/wiki/Zero-knowledge_proof)
	- [https://hackernoon.com/wtf-is-zero-knowledge-proof](https://hackernoon.com/wtf-is-zero-knowledge-proof-be5b49735f27)be5b49735f27

### **zkSNARK overview**

- protocol to prove the correctness of a computation
- useful for
	- scalability
	- $\circ$  privacy
	- $\circ$  interoperability
- examples:
	- $\circ$  Alice can prove to Brenna that knows  $x$  such as  $f(x) = y$
	- Brenna can prove to Alice that knows a certain input which *Hash* results in a certain known value
	- Carol can proof that is a member of an organization without revealing their identity
	- $\circ$  etc

#### **zkSNARK flow**

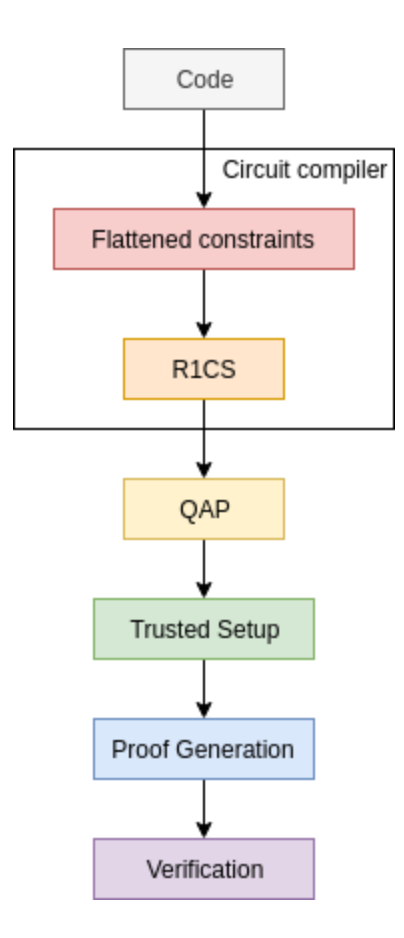

#### **Generating and verifying proofs**

Generating a proof:

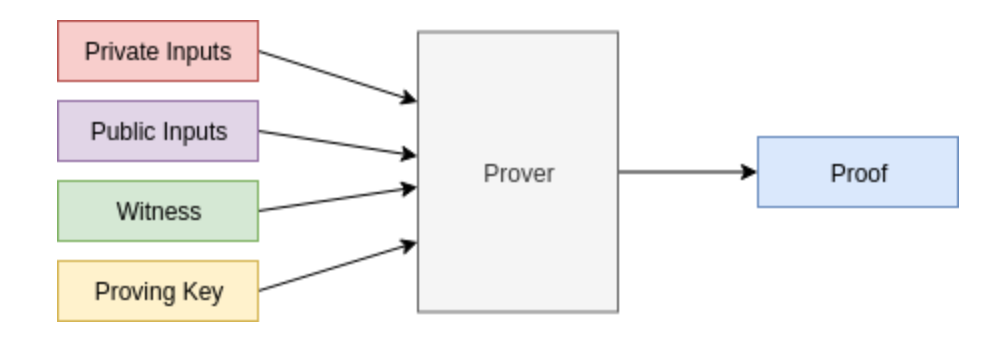

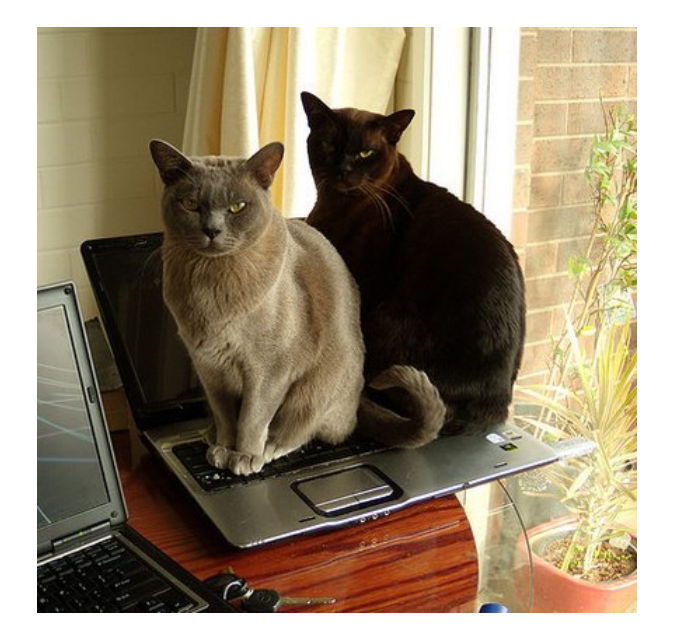

Verifying a proof:

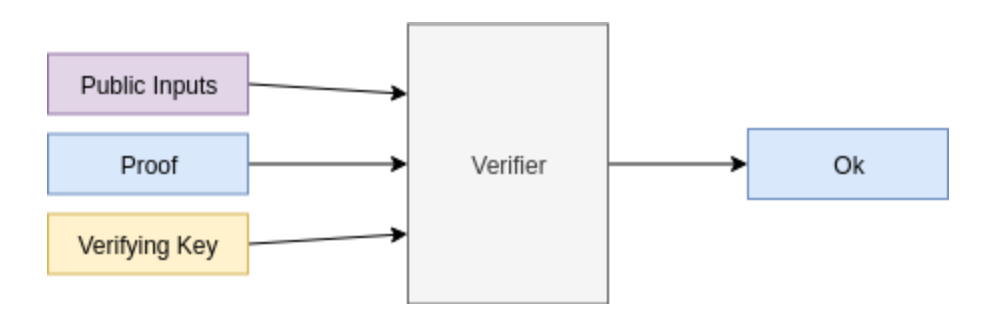

### **Foundations**

- Modular aritmetic
- Groups
- Finite fields
- Elliptic Curve Cryptography

### **Basics of modular arithmetic**

- Modulus, mod , %
- Remainder after division of two numbers

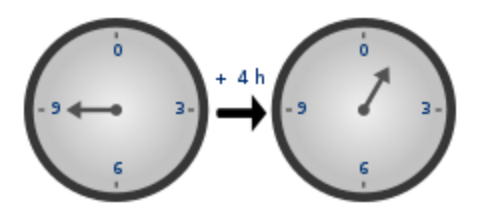

5 mod  $12 = 5$ 14 mod  $12 = 2$ 83 mod 10 = 3

 $5 + 3 \mod 6 = 8 \mod 6 = 2$ 

### **Groups**

- a **set** with an **operation**
	- **operation** must be *associative*
- neutral element (*identity*): adding the neutral element to any element gives the element
- inverse:  $e$  +  $e_{inverse}$  =  $identity$
- cyclic groups
	- $\circ$  finite group with a generator element
	- $\circ$  any element must be writable by a multiple of the generator element
- abelian group
	- group with *commutative* operation

### **Finite fields**

- algebraic structure like Groups, but with **two operations**
- extended fields concept

([https://en.wikipedia.org/wiki/Field\\_extension](https://en.wikipedia.org/wiki/Field_extension))

### **Elliptic curve**

point addition

$$
(x_1,y_1)+(x_2,y_2)=(\frac{x_1y_2+x_2y_1}{1+dx_1x_2y_1y_2},\frac{y_1y_2-x_1x_2}{1-dx_1x_2y_1y_2})
$$

- $\bullet$  G1
- G2

#### *(whiteboard explanation)*

### **Pairings**

- 3 typical types used for SNARKS:
	- BN (Barreto Naehrig) used in Ethereum
	- BLS (Barreto Lynn Scott) used in ZCash & Ethereum 2.0
	- MNT (Miyaji- Nakabayashi Takano) used in **CodaProtocol**
- $y^2=x^3+b$  with embedding degree 12
- function that maps (pairs) two points from sets s1 and s2 into another set S3
- is a [bilinear](https://en.wikipedia.org/wiki/Bilinear_map) function
- $e(G_1,G_2) -> G_T$
- the groups must be
	- cyclic
	- same prime order (*r*)

 $F_q$ , where

*q* = 21888242871839275222246405745257275088696311157297 823662689037894645226208583

 $F_r$ , where

*r* = 21888242871839275222246405745257275088548364400416

034343698204186575808495617

### **Bilinear Pairings**

$$
e(P_1 + P_2, Q_1) == e(P_1, Q_1) \cdot e(P_2, Q_1)
$$
  
\n
$$
e(P_1, Q_1 + Q_2) == e(P_1, Q_1) \cdot e(P_1, Q_2)
$$
  
\n
$$
e(aP, bQ) == e(P, Q)^{ab} == e(bP, aQ)
$$
  
\n
$$
e(g_1, g_2)^6 == e(g_1, 6 \cdot g_2)
$$
  
\n
$$
e(g_1, g_2)^6 == e(6 \cdot g_1, g_2)
$$
  
\n
$$
e(g_1, g_2)^6 == e(3 \cdot g_1, 2g_2)
$$
  
\n
$$
e(g_1, g_2)^6 == e(2 \cdot g_1, 3g_2)
$$

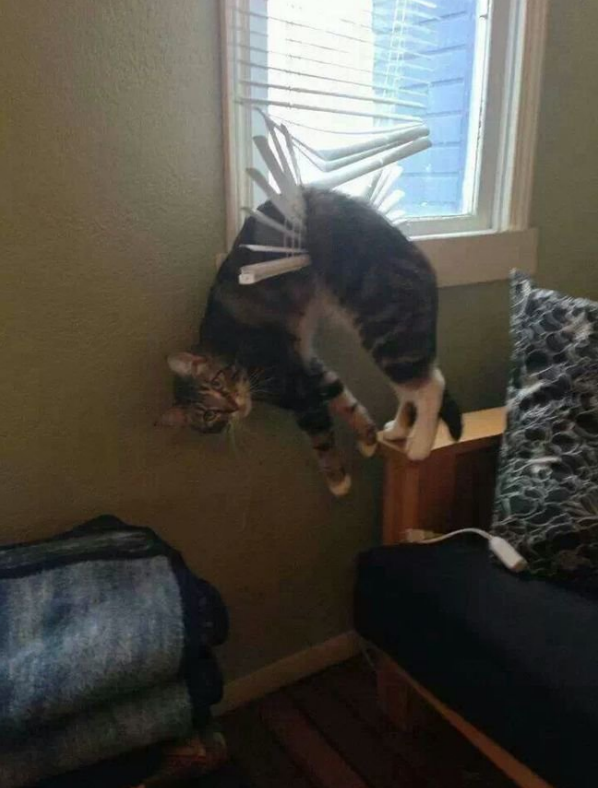

#### **BLS signatures**

*(small overview, is offtopic here, but is interesting)*

- key generation
	- $\circ$  random private key  $x$  in  $[0, r 1]$
	- public key  $g^x$
- signature

$$
\mathrel{\circ} h = Hash(m) \text{ (over G2)}
$$

signature  $\sigma = h^x$ 

verification

$$
\circ \text{ check that: } e(g,\sigma) == e(g^x,Hash(m)) \\ e(g,h^x) == e(g^x,h)
$$

aggregate signatures

$$
\mathrel{\circ} s = s0 + s1 + s2 ...
$$

• verify aggregated signatures

 $e(G, S) == e(P, H(m))$ 

 $e(G, s0 + s1 + s2...) = e(p0, H(m)) \cdot e(p1, H(m)) \cdot e(p2, H(m))...$ 

More info:

<https://crypto.stanford.edu/~dabo/pubs/papers/BLSmultisig.html>

### **Circuit compiler**

- not a software compiler -> a constraint prover
	- what this means
- constraint concept
	- $\circ$  value $\circ$  == value1 <operation> value2
- want to proof that a certain computation has been done correctly
- graphic of circuit with gates (whiteboard)
- about high level programing languages for zkSNARKS, by *Harry Roberts*[: https://www.youtube.com/watch?](https://www.youtube.com/watch?v=nKrBJo3E3FY) v=nKrBJo3E3FY

Circuit code example:

$$
f(x)=x^5+2\cdot x+6
$$

```
func exp5(private a):

       c = a * bd = a * ce = a * dreturn e
func main(private s0, public s1):
       s2 = exp5(s0)s3 = s0 * 2s4 = s3 + s2s5 = s4 + 6equals(s1, s5)
       out = 1 * 1
```
### **Inputs and Witness**

For a certain circuit, with the inputs that we calculate the Witness for the circuit signals

- private inputs: [8]
	- $\circ$  in this case the private input is the 'secret'  $x$  value that computed into the equation gives the expected  $f(x)$
- public inputs: [32790]
	- $\circ$  in this case the public input is the result of the equation
- signals: [one s1 s0 b0 c0 d0 s2 s3 s4 s5 out]
- witness: [1 32790 8 64 512 4096 32768 16 32784 32790 1]

### **R1CS**

- Rank 1 Constraint System
- way to write down the constraints by 3 linear combinations
- 1 constraint per operation
- $(A, B, C) = A.s \cdot B.s C.s = 0$
- from flat code constraints we can generate the R1CS

### **R1CS**

 $(a_{11}s_1 + a_{12}s_2 + ... + a_{1n}s_n) \cdot (b_{11}s_1 + b_{12}s_2 + ... + b_{1n}s_n) - (c_{11}s_1 + c_{12}s_2 + ... + c_{1n}s_n) = 0$  $(a_{21}s_1 + a_{22}s_2 + ... + a_{2n}s_n) \cdot (b_{21}s_1 + b_{22}s_2 + ... + b_{2n}s_n) - (c_{21}s_1 + c_{22}s_2 + ... + c_{2n}s_n) = 0$  $(a_{31}s_1+a_{32}s_2+...+a_{3n}s_n)\cdot (b_{31}s_1+b_{32}s_2+...+b_{3n}s_n)-(c_{31}s_1+c_{32}s_2+...+c_{3n}s_n)=0$ [...]  $(a_{m1}s_1 + a_{m2}s_2 + ... + a_{mn}s_n) \cdot (b_{m1}s_1 + b_{m2}s_2 + ... + b_{mn}s_n) - (c_{m1}s_1 + c_{m2}s_2 + ... + c_{mn}s_n) = 0$ 

\*where *s* are the signals of the circuit, and we need to find *a*, *b*, *c* that satisfies the equations

R1CS constraint example:

- signals: [one s1 s0 b0 c0 d0 s2 s3 s4 s5 out]
- witness: [1 32790 8 64 512 4096 32768 16 32784 32790 1]
- First constraint flat code:  $b0 == s0 * s0$
- R1CS first constraint:
	- $A_1 = [00100000000]$
	- $B_1 = [00100000000]$
	- $C_1 = [00010000000]$

#### R1CS example:

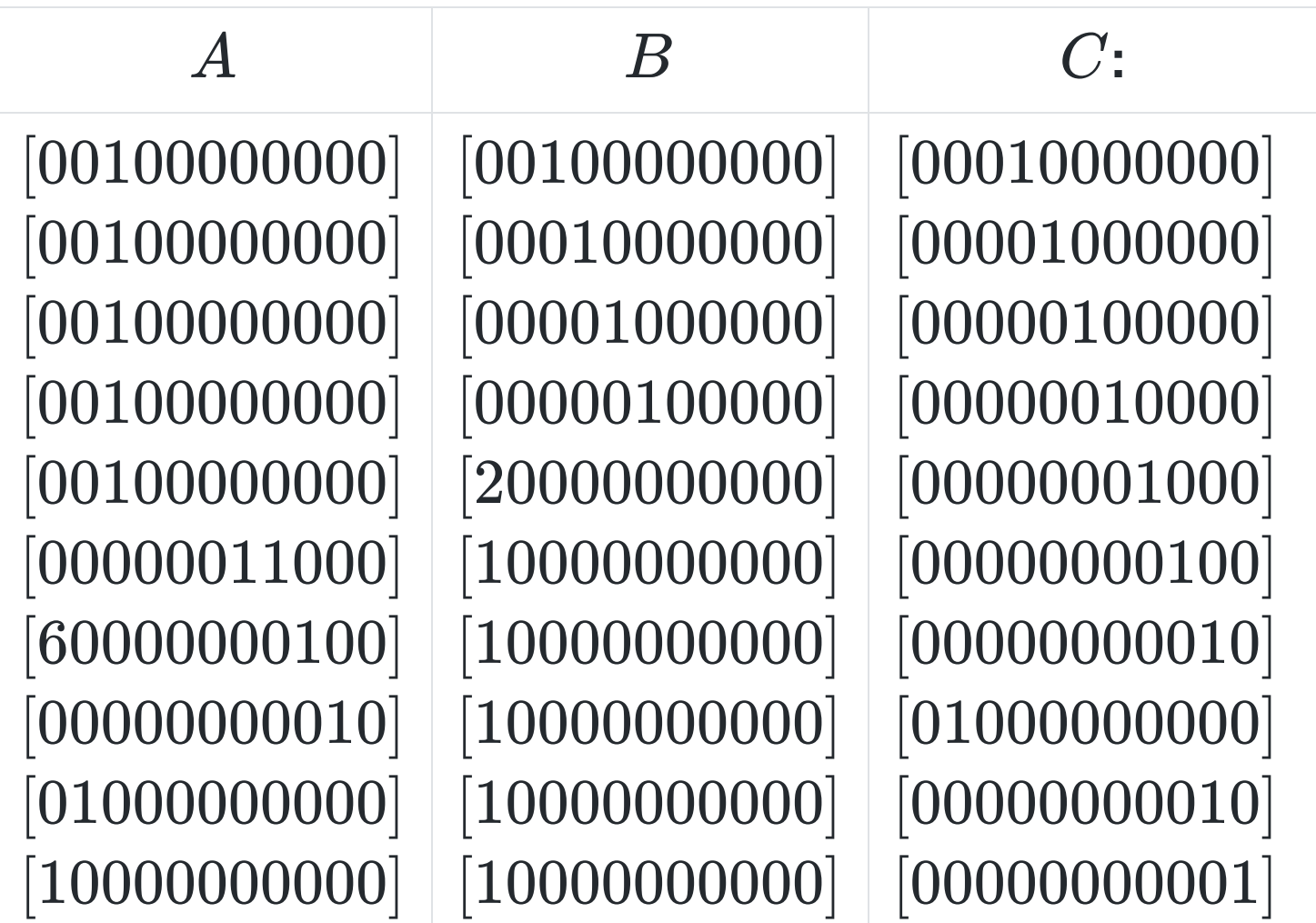

### **QAP**

- Quadratic Arithmetic Programs
- 3 polynomials, linear combinations of R1CS
- very good article about QAP by Vitalik Buterin [https://medium.com/@VitalikButerin/quadratic-arithmetic](https://medium.com/@VitalikButerin/quadratic-arithmetic-programs-from-zero-to-hero-f6d558cea649)programs-from-zero-to-hero-f6d558cea649

12301822215246771225479310530587180326924466410660410571387723340079226099186 2073731264080542647543494296011551523324275931060458388909529635299292746] [10 703550663737690989286491613240412413560483141441943961047442277425 96924724297051442988988896858889871387497534 166101265853641841481768660753751874239951296867732353341958344016261511705 7957288294033236513087495421973738547816819974734547816819974734579135181861413713518 178981985948326 92 3328836936758889773383367540424549393716730419229938556437435220041737542042 1049788791308600952995538180311967263451097985497154566925492871031820056752 560343360424417159831417152952742047281736550151252577518186665708 862295085120482006857489238967803789781] [127 151741112290092118306605043003827205543412405060587777159032822995213270226 22800252991499245023173339317976328217237879583767024413522960276831338877 40618228477448655022764365 242 8455893817688978829878297883818779987883885588478123134854886681431102658288628141101255828802638 413101251434836318142174626973486682244785463131817278235613334556813393656822347858631393658813936588285786882277878888 0010823335422561400406460802833663822601408371276437270477853320807 13565349855298052862859674656014645080677237340117810079427676680397642950247 13125345638704053385006785673817062770566003721698372071805382707180538270718 416034343698204186575808495407 20064222632519335620392538599819168831169334033714698148390020504361157788229 16932987888353439303875308933533483753089335331083733083331083733108313131832530957838239334831530842103767977763 9403270323372990683882088562600026748524740246876883068862143573070098] [21888242871839275222246405745257275088544004160343436082041865375808495572 148527362344623653293814896128531509529435329859065947332237814123192986221 053766073210800155812582032030301582205720474808535331427423399125762717065959081643555217065978082020768832153547028733025358385455985553103480838623588954030448382715843838711044488835687708483128775848834588770848312897 82209347362859790432018823344] [0 0 0 0 0 0 0 0 0 1]

9941887350353882452159730733790787466739302815501130285285140874] [21888242871839275222246465745257275088548364400416034343698204186575808495572 12116705874482455926060888946959915668749867938443594255088978225608393256013 098009269335727190531286895151833506680976540918411073253540403 17692996321403414137982511310749630696576594557002961094489381717482111866693 13670018349125547349449259884422251895579510914889458483594553433930910028387 177 435960556037574388980009 16431382322540455913366919868488273868556098553367870226067888003950311794303 16811386539065443330419808857121212672176729879763981933423759604411697358436 310083440684389732315157414724478063754435 0) [10 9467533623136829362083405659654932476776871903354537552081017209377484196 1003645422159138195210544517406538943047873780447493787648784757280443145 14547043953613375435683878042195424042531584523179448708619469248370 248976781070585903472810878924117352498226793 7038944770764516921876347703919277309494269277309192588594945879731933457 7736885849448743811196819808566634041716053805424834361765545785393810086298 20296929976543685665458666 4116656 8225462698266584775979105651094698217799722653648406556937380700272734382903 3921643514537870143985814362691928453364915288407872819912594916761499022187 1947141605474035524979003177755178429752114916453676388491486 36 3100834406843897323151574147244780637544351623392271532023912259764966283546 13391348598348556576948807954424763439591047942198897656722091520825827280999 1454149468568951848255727288316871248821615875675787466815135324 8759 16636584599463949118575479922350660822511239469621770548040058668199459998893 12160134928799597345692447636254041715860202444675574635387891214764338653125 81320902336347387249318243567448903974151038487679053741565224 78802\_16245180256443212079011004264058133854781989203433775489463510919724232667840\_6398004325559038145113807605283246323626029432089200779515024846434861615241\_5700063247874811255793334829494082054309469895941675610338074 621358740660348113922198883106561445693 9383389832334867862513123097886210315118017823938272659494629448535784966437 7573966580379856348742874862805115357814573612949295040881703056378747873612949295040881703056378344731]

#### **Lagrange Interpolation**

(Polynomial Interpolation)

• for a group of points, we can find the smallest degree polynomial that goees through all that points

 $\circ$  this polynomial is unique for each group of points

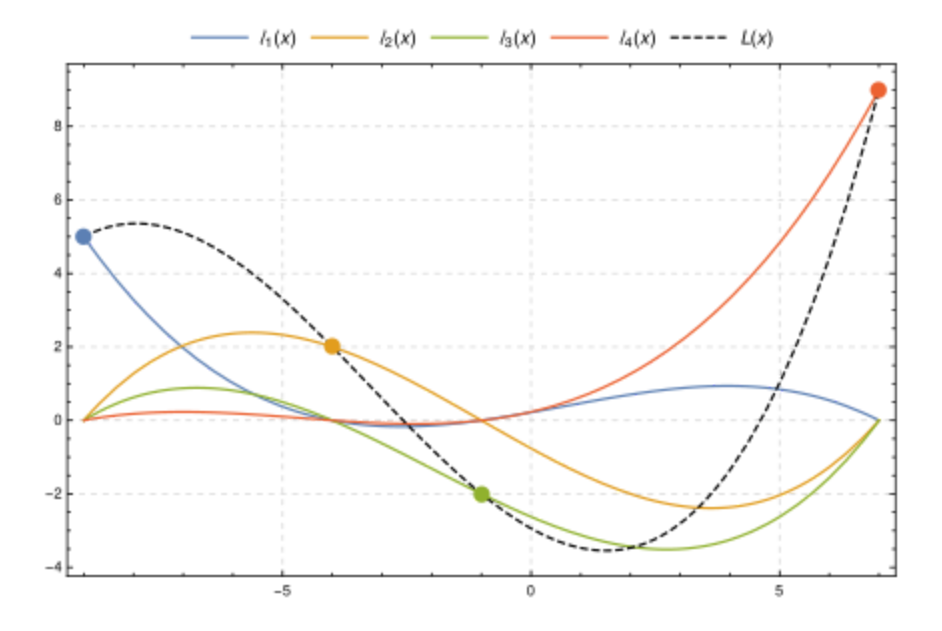

$$
L(x)=\textstyle\sum_{j=0}^ny_jl_j(x)
$$

$$
\ell_j(x):=\prod_{\substack{0\le m\le k\\ m\neq j}}\frac{x-x_m}{x_j-x_m}=\frac{(x-x_0)}{(x_j-x_0)}\cdots\frac{(x-x_{j-1})}{(x_j-x_{j-1})}\frac{(x-x_{j+1})}{(x_j-x_{j+1})}\cdots\frac{(x-x_k)}{(x_j-x_k)},
$$

#### **Shamir's Secret Sharing**

*(small overview, is offtopic here, but is interesting)*

- from a secret to be shared, we generate 5 parts, but we can specify a number of parts that are needed to recover the secret
- so for example, we generate 5 parts, where we will need only 3 of that 5 parts to recover the secret, and the order doesn't matter
- we have the ability to define the thresholds of *M* parts to be created, and *N* parts to be able the recover

#### **Shamir's Secret Sharing - Secret generation**

- we want that are necessary *n* parts of *m* to recover *s*  $\circ$  where  $n < m$
- need to create a polynomial of degree  $n-1$

$$
f(x)=\alpha_{0}+\alpha_{1}x+\alpha_{2}x^{2}+\alpha_{3}x^{3}+...++\alpha_{n-1}x^{n-1}
$$

- where  $\alpha_0$  is the secret  $s$
- $\alpha_i$  are random values that build the polynomial \*where  $\alpha_0$  is the secret to share, and  $\alpha_i$  are the random values inside the *FiniteField*

$$
f(x)=\alpha_{0}+\alpha_{1}x+\alpha_{2}x^{2}+\alpha_{3}x^{3}+...++\alpha_{n-1}x^{n-1}
$$

• the packets that we will generate are  $P=(x,f(x))$ 

 $\circ$  where  $x$  is each one of the values between 1 and  $m$ 

$$
\begin{aligned}\n\textbf{P}_1 &= (1, f(1)) \\
\textbf{P}_2 &= (2, f(2)) \\
\textbf{P}_3 &= (3, f(3))\n\end{aligned}
$$

 $\overline{\phantom{a}}$ ...

 $P_m = (m, f(m))^\mathsf{T}$ 

#### **Shamir's Secret Sharing - Secret recovery**

- in order to recover the secret *s*, we will need a minimum of *n* points of the polynomial
	- $\circ$  the order doesn't matter
- with that *n* parts, we do Lagrange Interpolation/Polynomial Interpolation, recovering the original polynomial

### **QAP**

 $(\alpha_1(x) s_1 + \alpha_2(x) s_2 + ... + \alpha_n(x) s_n) \cdot (\beta_1(x) s_1 + \beta_2(x) s_2 + ... + \beta_n(x) s_n) - (\gamma_1(x) s_1 + \gamma_2(x) s_2 + ... + \gamma_n(x) s_n) = P(x)$ |----------------------- *A*(*x*) -----------------------|------------------------ *B*(*x*) -----------------------|------------------------ *C*(*x*) ------------------------|

$$
\bullet \ \ P(x)=A(x)B(x)-C(x)
$$

- $P(x) = Z(x)h(x)$
- $Z(x)$ : divisor polynomial  $Z(x) = (x-x_1)(x-x_2)...(x-x_m) => ... => (x_1,0),(x_2,0),...,(x_m,0)$ optimizations with FFT
- $h(x) = P(x)/Z(x)$

*The following explanation is for the [Pinocchio protocol,](https://eprint.iacr.org/2013/279.pdf) all the examples will be for this protocol. The [Groth16](https://eprint.iacr.org/2016/260.pdf) is explained also in the end of this slides.*

### **Trusted Setup**

- concept
- *τ* (Tau)
- "Toxic waste"
- Proving Key
- Verification Key

### $g_1 t^0, g_1 t^1, g_1 t^2, g_1 t^3, g_1 t^4, ...$  $g_2 t^0, g_2 t^1, g_2 t^2, g_2 t^3, g_2 t^4, ...$

Proving Key:

#### $pk = (C, pk_A, pk_A', pk_B, pk_B', pk_C, pk_C', pk_H)$  where:  $\overline{\prime}$  $B$  ,  $p\kappa_{B^{\circ}}$  $\prime$  $C$  *,*  $p\kappa_C$  $\overline{\prime}$ *H*

- $pk_{A} = \{A_{i}(\tau)\rho_{A}P_{1}\}_{i=0}^{m+i}$ *m*+3
- $pk'_A = \{A_i(\tau)\alpha_A\rho_A P_1\}_i^{\prime\prime}$  $\prime$  $i$  (*T* )  $\alpha_A \rho_A$   $P_1$   $\}_{i=n+1}$ *m*+3
- $pk_{B} = \{B_{i}(\tau)\rho_{B}P_{2}\}_{i=0}^{m+i}$ *m*+3
- $pk_B' = \{B_i(\tau)\alpha_B\rho_B P_1\}_{i=1}^n$  $\prime$  $i$ <sup>(T)</sup> $\alpha_B \rho_B$  $F_1$ } $i=0$ *m*+3
- $pk_C = \{C_i(\tau)\rho_C P_1\}_{i=0}^{m+3} = \{C_i(\tau)\rho_A\rho_B P_1\}_{i=0}^{m}$ *m*+3  $i$  (*T* )  $\rho_A \rho_B$   $P_1$   $\}$ <sub> $i=0$ </sub> *m*+3
- $pk_C' = \{C_i(\tau)\alpha_C\rho_C P_1\}_{i=0}^{m+3} = \{C_i(\tau)\alpha_C\rho_A\rho_B P_1\}_{i=0}^{m}$  $\mathbf{I}$  $i$  (*T* )  $\alpha$  *C*  $\rho$  C **F** 1  $\int$   $i=0$ *m*+3  $i$  (*T* )  $\alpha$  *C*  $\rho$   $_A$   $\rho_B$   $P_1$   $\}$   $i=0$ *m*+3
- $pk_{K} = \{\beta(A_{i}(\tau)\rho_{A}+B_{i}(\tau)\rho_{B}C_{i}(\tau)\rho_{A}\rho_{B})P_{1}\}_{i=0}^{m+i}$ *m*+3
- $pk_H = \{\tau^iP_1\}_{i=1}^d$ *i*  $1 \, \tilde{\ } i = 0$ *d*

where:

- *d*: degree of polynomial *Z*(*x*)
- *m*: number of circuit signals

Verification Key:

$$
vk = (vk_A, vk_B, vk_C, vk_\gamma, vk_{\beta\gamma}^1, vk_{\beta\gamma}^2, vk_Z, vk_{IC})
$$

$$
\bullet \hspace{0.1cm} v k_{A}=\alpha_{A}P_{2}, \hspace{0.1cm} v k_{B}=\alpha_{B}P_{1}, \hspace{0.1cm} v k_{C}=\alpha_{C}P_{2}
$$

$$
\bullet\hspace{0.1cm} v k_{\beta\gamma}=\gamma P_2,\hspace{0.1cm} v k_{\beta\gamma}^1=\beta\gamma P_1,\hspace{0.1cm} v k_{\beta\gamma}^2=\beta\gamma P_2
$$

$$
\bullet \ v k_Z=Z(\tau)\rho_A \rho_B P_2, \ v k_{IC}=(A_i(\tau)\rho_A P_1)_{i=0}^n
$$

```
type Pk struct { // Proving Key pk:=(pkA, pkB, pkC, pkH)
        G1T \lceil \cdot \rceil \lceil 3 \rceil *big. Int // t encrypted in G1 curve, G1T
        A [][3]*big.Int
        B \qquad \lceil \lceil \lceil 3 \rceil \lceil 2 \rceil^*big.Int
        C [][3]*big.Int
        Kp [][3]*big.Int
        Ap [][3]*big.Int
        Bp [][3]*big.Int
        Cp [][3]*big.Int
        Z []*big.Int
}
type Vk struct {
        Vka [3][2]*big.Int
        Vkb [3]*big.Int
        Vkc [3][2]*big.Int
        IC [][3]*big.Int
        G1Kbg [3]*big.Int // g1 * Kbeta * Kgamma
        G2Kbg [3][2]*big.Int // g2 * Kbeta * Kgamma
        G2Kg [3][2]*big.Int // g2 * Kgamma
        Vkz [3][2]*big.Int
}
```
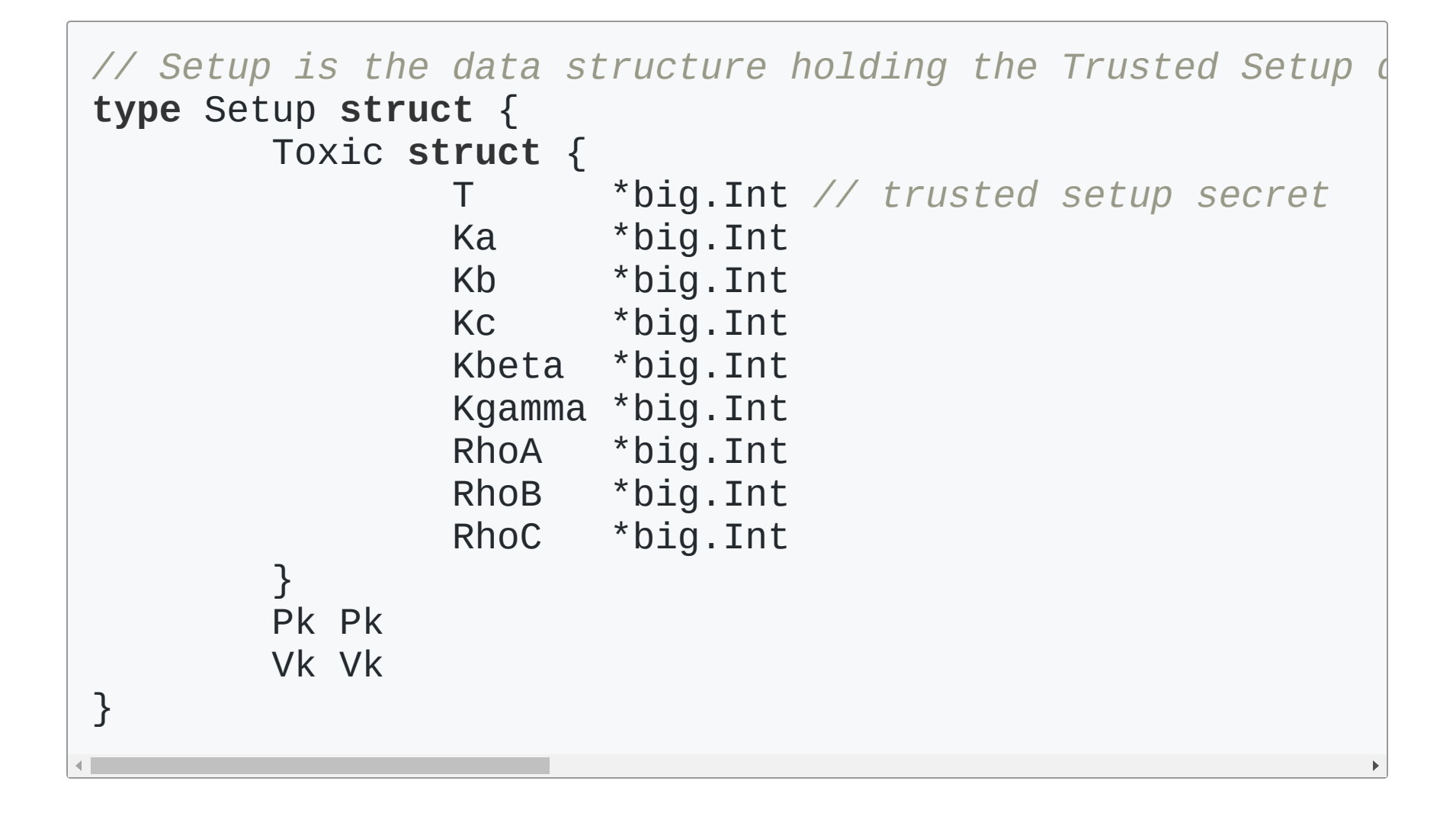

### **Proofs generation**

- $A, B, C, Z$  (from the QAP)
- random  $\delta_1, \delta_2, \delta_3$

$$
\begin{aligned} \bullet \,\, H(z) & = \frac{A(z)B(z)-C(z)}{Z(z)} \\ \bullet \,\, A(z) & = A_0(z) + \sum_{i=1}^m s_i A_i(x) + \delta_1 Z(z) \\ \bullet \,\, B(z) & = B_0(z) + \sum_{i=1}^m s_i B_i(x) + \delta_2 Z(z) \\ \bullet \,\, C(z) & = C_0(z) + \sum_{i=1}^m s_i B_i(x) + \delta_2 Z(z) \\ \text{(where $m$ is the number of public inputs)} \end{aligned}
$$

- $\pi_A =$
- $\pi_A' =  0$  $\overline{\prime}$ *A*  $\prime$
- $\pi_B =$

example:

**for**  $i := 0$ ;  $i <$  circuit. NVars;  $i++$  {  $proof.PiB = Utils.Bn.G2.Add(proof.PiB, Utils.f)$  $proof.PiBP = Utils.Bn.G1.Add(proof.PiBP, Utils)$ }

$$
(c=1+witness+\delta_1+\delta_2+\delta_3
$$

$$
\bullet\,\, \pi'_B =
$$

- $\pi_{C}=$
- $\pi_C' =  0$  $\mathbf{I}$ *C* ′
- $\pi_K =$
- $\pi_H = < h, pk_KH>$
- $\textsf{proof: } \pi = (\pi_A, \pi_A', \pi_B, \pi_B', \pi_C, \pi_C', \pi_K, \pi_B)$  $\overline{\prime}$  $B$  ,  $\pi_{B^{\circ}}$  $\overline{\prime}$  $C$  *,*  $\pi_{C}$  $\overline{\prime}$  $K$  ,  $\pi_H$

### **Proofs verification**

$$
\bullet \ v k_{kx}=vk_{IC,0}+\textstyle\sum_{i=1}^n x_i v k_{IC,i}
$$

Verification:

$$
\bullet \hspace{0.1cm} e(\pi_A,vk_a) == e(\pi_{A'},g_2)
$$

- $e(vk_b, \pi_B) == e(\pi_{B'}, g_2)$
- $e(\pi_C, v k_c) == e(\pi_{C'}, g_2)$
- $e(vk_{kx} + \pi_A, \pi_B) == e(\pi_H, vk_{kz}) \cdot e(\pi_C, g_2)$
- $e(vk_{kx} + \pi_A + \pi_C, V_{\beta\gamma}^2) \cdot e(vk_{\beta\gamma}^1, \pi_B) == e(\pi_k, vk_\gamma^1)$ 2 *βγ* 1  $\beta_B$   $\beta_0 = e(\pi_k, v \kappa_{\gamma_k})$ 1

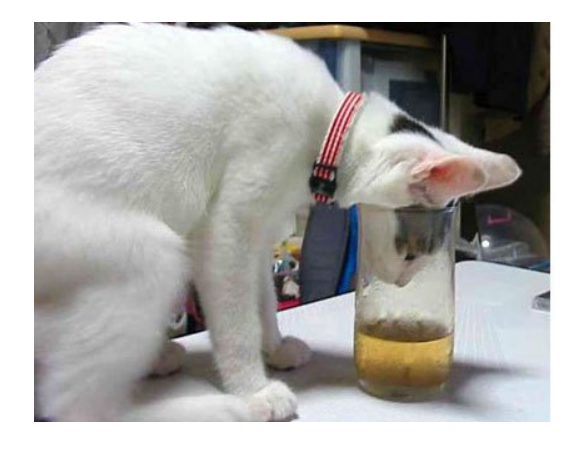

Example (whiteboard):

$$
\frac{e(\pi_A,\pi_B)}{e(\pi_C,g_2)}=e(g_1h(t),g_2z(t))
$$

$$
\frac{e(A_1+A_2+...+A_n,B_1+B_2+...+B_n)}{e(C_1+C_2+...+C_n,g_2)}=e(g_1h(t),g_2z(t))
$$

$$
\frac{e(g_1\alpha_1(t)s_1+g_1\alpha_2(t)s_2+...+g_1\alpha_n(t)s_n,g_2\beta_1(t)s_1+g_2\beta_2(t)s_2+...+g_2\beta_n(t)s_n)}{e(g_1\gamma_1(t)s_1+g_1\gamma_2(t)s_2+...+g_1\gamma_n(t)s_n,g_2)}=e(g_1h(t),g_2z(t))
$$

$$
e(g_1\alpha_1(t)s_1+g_1\alpha_2(t)s_2+...+g_1\alpha_n(t)s_n,g_2\beta_1(t)s_1+g_2\beta_2(t)s_2+...+g_2\beta_n(t)s_n)\\=e(g_1h(t),g_2z(t))\cdot e(g_1\gamma_1(t)s_1+g_1\gamma_2(t)s_2+...+g_1\gamma_n(t)s_n,g_2)
$$

### **Groth16**

#### **Trusted Setup**

$$
\tau=\alpha,\beta,\gamma,\delta,x
$$

 $\sigma_1 =$ 

\n- \n
$$
\alpha, \beta, \delta, \{x^i\}_{i=0}^{n-1}
$$
\n
\n- \n
$$
\{\frac{\beta u_i(x) + \alpha v_i(x) + w_i(x)}{\gamma}\}_{i=0}^l
$$
\n
\n- \n
$$
\{\frac{\beta u_i(x) + \alpha v_i(x) + w_i(x)}{\delta}\}_{i=l+1}^m
$$
\n
\n- \n
$$
\{\frac{x^i t(x)}{\delta}\}_{i=0}^{n-2}
$$
\n
\n- \n
$$
\sigma_2 = (\beta, \gamma, \delta, \{x^i\}_{i=0}^{n-1})
$$
\n(where  $u_i(x), v_i(x), w_i(x)$  are the  $QAP$ )

\n
\n

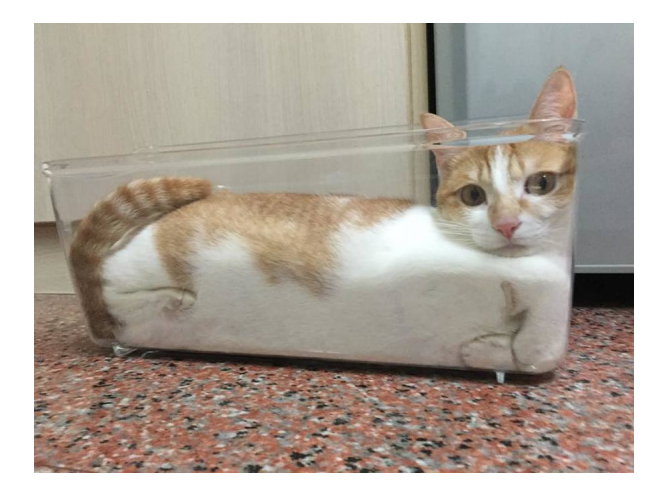

```
type Pk struct { // Proving Key
       BACDelta [][3]*big.Int // {( βui(x)+avi(x)+wi(x)
       Z []*big.Int
       G1 struct {
               Alpha [3]*big.Int
               Beta [3]*big.Int
               Delta [3]*big.Int
               At [][3]*big.Int // {a(τ)} from 0 to m
               BACGamma [][3]*big.Int // {( βui(x)+avi(x)
       }
       G2 struct {
               Beta [3][2]*big.Int
               Gamma [3][2]*big.Int
               Delta [3][2]*big.Int
               BACGamma [][3][2]*big.Int // {( βui(x)+αv)
       }
       POWErsTauDelta [][3]*big.Int // powers of τ encry
}
```

```
type Vk struct {
        IC [][3]^*big.Int
        G1 struct {
                 Alpha [3]*big.Int
        }<br>G2 struct {
                 Beta [3][2]*big.Int
                 Gamma [3][2]*big.Int
                 Delta [3][2]*big.Int
        }
}
```

```
// Setup is the data structure holding the Trusted Setup
type Setup struct {
       Toxic struct {
                T *big.Int // trusted setup secret
                Kalpha *big.Int
                Kbeta *big.Int
                Kgamma *big.Int
                Kdelta *big.Int
        }
       Pk Pk
       Vk Vk
}
```
### **Proofs Generation**

$$
\begin{aligned} &\pi_A=\alpha+\sum_{i=0}^m\alpha_iu_i(x)+r\delta\\ &\pi_B=\beta+\sum_{i=0}^m\alpha_iv_i(x)+s\delta\\ &\pi_C=\frac{\sum_{i=l+1}^ma_i(\beta u_i(x)+\alpha v_i(x)+w_i(x))+h(x)t(x)}{\delta}+\pi_A s+\pi_B r-rs\delta\\ &\pi=\pi_A^1,\pi_B^1,\pi_C^2\end{aligned}
$$

#### **Proof Verification**

$$
\begin{aligned} {}[\pi_A]_1\cdot[\pi_B]_2&=[\alpha]_1\cdot[\beta]_2+\sum_{i=0}^l a_i[\frac{\beta u_i(x)+\alpha v_i(x)+w_i(x)}{\gamma}]_1\cdot[\gamma]_2+[\pi_C]_1\cdot[\delta]_2\\ e\big(\pi_A,\pi_B\big)&=e\big(\alpha,\beta\big)\cdot e(pub,\gamma)\cdot e\big(\pi_C,\delta\big) \end{aligned}
$$

### **How we use zkSNARKs in iden3**

- proving a credentials without revealing it's content
- proving that an identity has a claim issued by another identity, without revealing all the data
- proving any property of an identity
- *ITF* (Identity Transition Function), a way to prove with a zkSNARK that an identity has been updated following the defined protocol
	- $\circ$  identities can not cheat when issuing claims
- $e$  etc

### **Other ideas for free time side project**

Zendermint (Tendermint + zkSNARKs)

### **zkSNARK libraries**

- [bellman](https://github.com/zkcrypto/bellman) (rust)
- [libsnark](https://github.com/scipr-lab/libsnark) (c++)
- [snarkjs](https://github.com/iden3/snarkjs) (javascript)
- [websnark](https://github.com/iden3/websnark) (wasm)
- [go-snark](https://github.com/arnaucube/go-snark) (golang) [do not use in production]

### **Circuit languages**

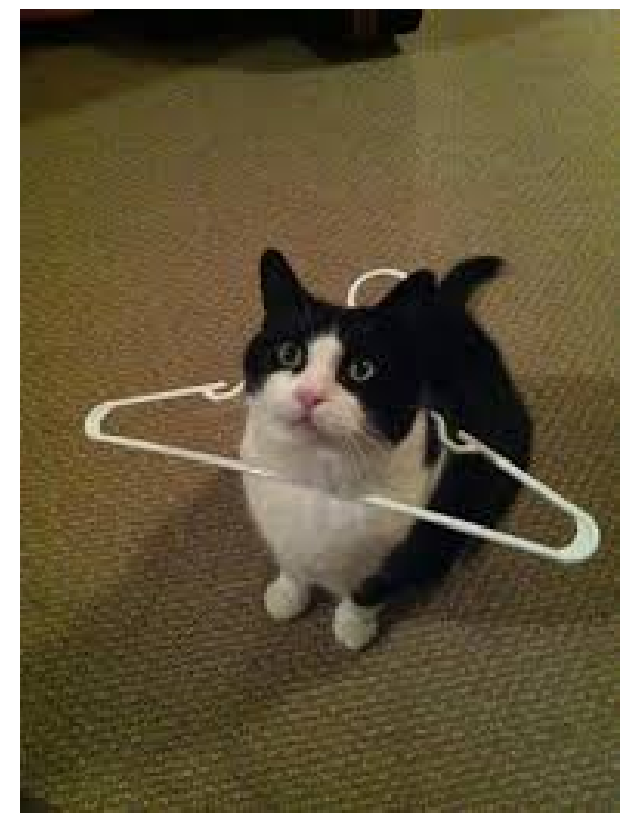

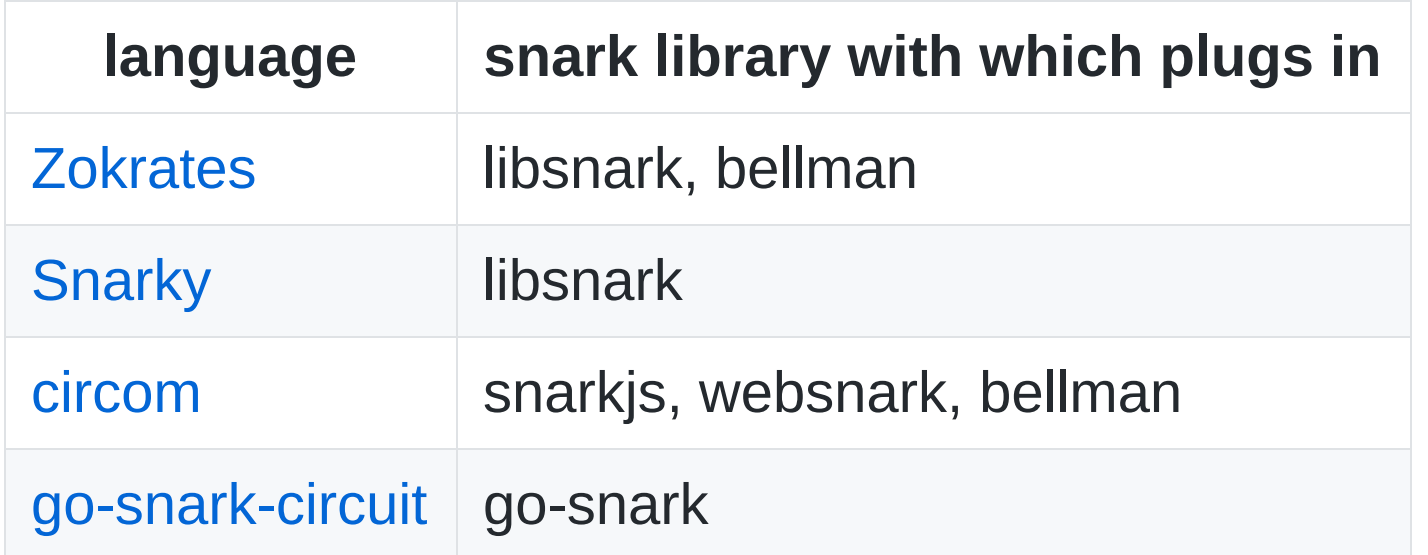

### **Utilities (Elliptic curve & Hash functions) inside the zkSNARK**

we work over  $F_r$  , where

*r* = 21888242871839275222246405745257275088548364400416

034343698204186575808495617

- BabyJubJub
- Mimc
- Poseidon

## *Utilities (Elliptic curve & Hash functions) inside the zkSNARK* **BabyJubJub**

- [explaination: https://medium.com/zokrates/efficient-ecc-in](https://medium.com/zokrates/efficient-ecc-in-zksnarks-using-zokrates-bd9ae37b8186)zksnarks-using-zokrates-bd9ae37b8186
- implementations:
	- go:<https://github.com/iden3/go-iden3-crypto>
	- javascript & circom:<https://github.com/iden3/circomlib>
	- rust:<https://github.com/arnaucube/babyjubjub-rs>
	- c++: https://github.com/barryWhiteHat/baby jubjub ecc

# *Utilities (Elliptic curve & Hash functions) inside the zkSNARK* **Mimc7**

- explaination:<https://eprint.iacr.org/2016/492.pdf>
- implementations in:
	- go:<https://github.com/iden3/go-iden3-crypto>
	- javascript & circom:<https://github.com/iden3/circomlib>
	- rust:<https://github.com/arnaucube/mimc-rs>

# *Utilities (Elliptic curve & Hash functions) inside the zkSNARK*

### **Poseidon**

- explaination:<https://eprint.iacr.org/2019/458.pdf>
- implementations in:
	- go:<https://github.com/iden3/go-iden3-crypto>
	- javascript & circom:<https://github.com/iden3/circomlib>

# **References**

- Succinct Non-Interactive Zero Knowledge for a von Neumann Architecture , Eli Ben-Sasson, Alessandro Chiesa, Eran Tromer, Madars Virza<https://eprint.iacr.org/2013/879.pdf>
- Pinocchio: Nearly practical verifiable computation , Bryan Parno, Craig Gentry, Jon Howell, Mariana Raykova <https://eprint.iacr.org/2013/279.pdf>
- On the Size of Pairing-based Non-interactive Arguments , Jens Groth <https://eprint.iacr.org/2016/260.pdf>
- (also all the links through the slides)

#### Thank you very much

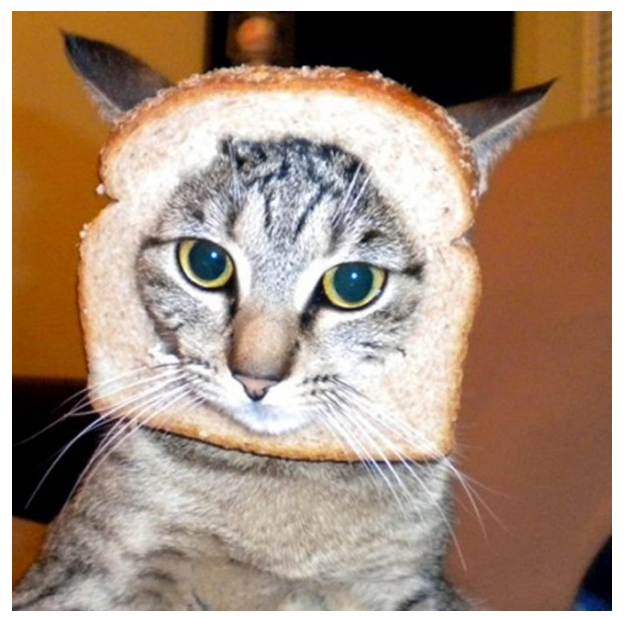

$$
\mathsf{iden}\mathbf{\overline{5}}
$$

[iden3.io](https://iden3.io/) [github.com/iden3](https://github.com/iden3) [twitter.com/identhree](https://twitter.com/identhree)

[arnaucube.com](https://arnaucube.com/) [github.com/arnaucube](https://github.com/arnaucube) [twitter.com/arnaucube](https://twitter.com/arnaucube)

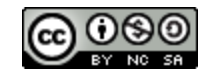

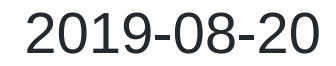